## No handouts today

## Day 9

Coding example (selection sort)
Scope
Finish up structs

#### Last time

- "How to code"
  - Chose an algorithm called "selection sort"
  - Discussed steps of coding
    - 1. Understand algorithm
    - 2. Try to get a high-level understanding of algorithm to code (what data is needed, what looks hard to code, etc.)
    - 3. Write pseudo-code
    - 4. Code in C++
- It is not uncommon to be able to skip some steps. But if you are lost/stuck/confused, this at least gives plan.

#### **Admin**

- HW1 is being returned this Tues/Wed in lab.
- Quiz 1 is graded (but not recorded) and should be returned this Thur/Friday in lab.
- P0 is graded and recorded. Scores will be posted or e-mailed by noon tommorow.
  - Some of you got e-mails about problems with handing in P0. Please see your GSI for help.

## **Algorithm**

- Go through each element of an array.
  - Find the smallest element
  - Copy it into the top of a new array.
  - Remove it from the original array.
- Now do the same as above over the original array
  - But keep putting things into the next open space.

## Selection sort

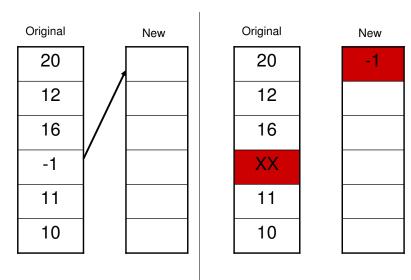

## Selection sort

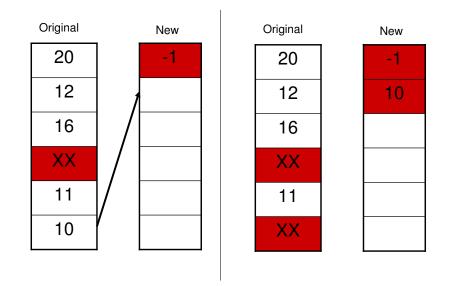

## Selection sort

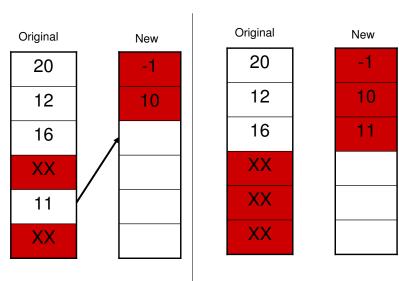

### Back to the board for code

## Scope

- General theme:
  - Variables are only "visible" in the function (including main) in which they are declared.
- Ramifications
  - I can have two variables in different functions with the same name.
    - · They do not conflict.
  - If you want to share information between functions, you need to pass it as an argument/parameter or as a return value.
  - In the debugger "out-of-scope" variables are not displayed.

## Scope

- Globals
  - You can declare a variable to have global scope.
  - All functions (at least all in the same file) can use it.
- · Do not use globals
  - One exception: global constants can be acceptable.
- To declare a global, just place it at the top of the file, outside of any function.

## Example from "wrong.cc" of P0

```
#include<iostream>
using namespace std;
const int STEPS=8;

double my_intpower(double value, int power)
{
-- more code goes here --
```

#### Bonus slides

• Time allowing will touch on structs again.

```
#include<iostream>
using namespace std;

struct complex
{
         double real;
         double img;
};
complex c_add(complex a, complex b)
{
         complex result;
         result.real=a.real+b.real;
         result.img=a.img+b.img;
         return(result);
}

complex c_print(complex a)
{
         cout << "(" <<a.real << " + " << a.img << "i) ";
}

Page 1 of 2</pre>
```

```
main()
{
    complex x ={1.0,3.0};
    complex y ={-3.0, -1.0};
    complex z;

    z=c_add(x,y);

    c_print(x);
    cout << " + ";
    c_print(y);
    cout << " = ";
    c_print(z);
    cout << endl;
}</pre>
```

# Page 2 of 2

# **Different main**

# Coming up

- Lecture:
  - Friday:
    - Multi-dimensional arrays
  - Monday
    - Strings
  - Wednesday or Friday
    - File input/output
- Assignments
  - P2 will come out tomorrow, due a week from Friday.